Документ подписан прос<u>той электронной подписью</u><br>Информация о владовосхдарственное аккредитованное не<mark>коммерческое частное образовательное</mark> **учреждение высшего образования «Академия маркетинга и социально-информационных технологий – ИМСИТ» (г. Краснодар)** 4237c7ccb9b9e111bbaf1f4fcda9201d015c4dbaa12**\$#AH7\QX\BQAkaдемия ИМСИТ)** Информация о владельце: ФИО: Агабекян Раиса Левоновна Должность: ректор Дата подписания: 24.01.2024 12:07:11 Уникальный программный ключ:

# УТВЕРЖДАЮ

Проректор по учебной работе, доцент

\_\_\_\_\_\_\_\_\_\_\_\_\_\_Н.И. Севрюгина

25 декабря 2023 г.

# **Б1.В.05**

# рабочая программа дисциплины (модуля) **Интеллектуальные системы и технологии**

Закреплена за кафедрой **Кафедра математики и вычислительной техники**

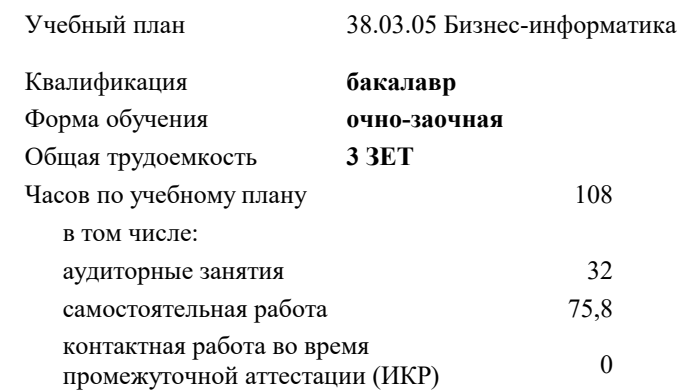

зачеты 5

Виды контроля в семестрах:

#### **Распределение часов дисциплины по семестрам**

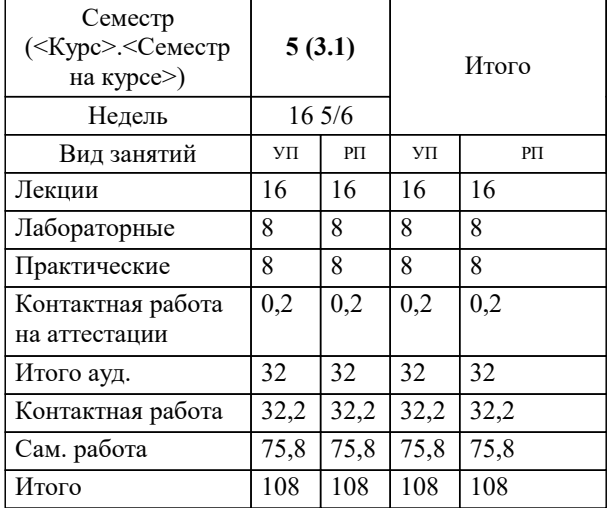

Программу составил(и): *ктн, доцент, Сорокина В.В.*

Рецензент(ы): *дтн, профессор, Видовский Л.А.*

**Интеллектуальные системы и технологии** Рабочая программа дисциплины

разработана в соответствии с ФГОС ВО:

Федеральный государственный образовательный стандарт высшего образования - бакалавриат по направлению подготовки 38.03.05 Бизнес-информатика (приказ Минобрнауки России от 29.07.2020 г. № 838)

38.03.05 Бизнес-информатика составлена на основании учебного плана: утвержденного учёным советом вуза от 25.12.2023 протокол № 4.

**Кафедра математики и вычислительной техники** Рабочая программа одобрена на заседании кафедры

Протокол от 11.12.2023 г. № 5

Зав. кафедрой Исикова Наталья Павловна

Согласовано с представителями работодателей на заседании НМС, протокол №9 от 17 апреля 2023 г.

Председатель НМС проф. Павелко Н.Н.

#### 1. ЦЕЛИ ОСВОЕНИЯ ДИСЦИПЛИНЫ (МОДУЛЯ)

1.1 Целью учебной дисциплины «Интеллектуальные системы и технологии» является формирование у студентов общего представления о задачах, методах и подходах, используемых в искусственном интеллекте, ознакомление студентов с методами и моделями искусственного интеллекта.

# Задачи: Задачи дисциплины:

- $\Box$ знакомство с тематикой искусственного интеллекта;
- $\Box$ знакомство с методологиями, применяемыми интеллектуальными системами в задачах поиска;
- $\Box$ ознакомление с технологиями машинного зрения;
- $\Box$ изучение использования интеллектуальных систем в задачах распознавания образов;
- $\Box$ знакомство с основными принципами построения экспертных систем и систем, основанных на знаниях;
- $\Box$ знакомство с подходами к представлению знаний в интеллектуальных системах;  $\Box$ 
	- ознакомление с методами разбора и понимания естественного языка, а также машинного перевода.

# 2. МЕСТО ЛИСПИПЛИНЫ (МОЛУЛЯ) В СТРУКТУРЕ ОБРАЗОВАТЕЛЬНОЙ ПРОГРАММЫ

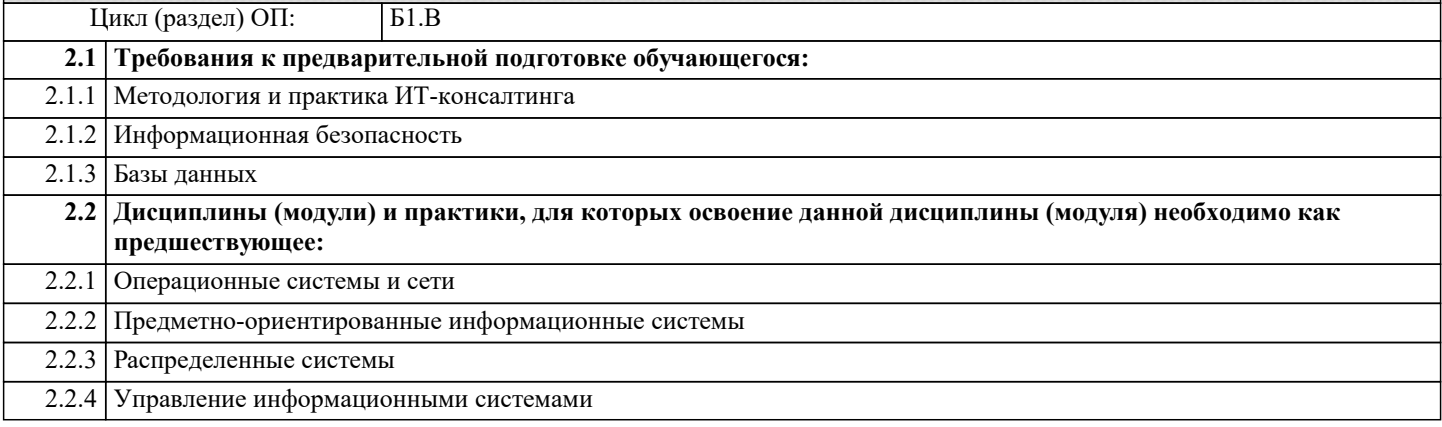

#### 3. ФОРМИРУЕМЫЕ КОМПЕТЕНЦИИ, ИНДИКАТОРЫ ИХ ДОСТИЖЕНИЯ и планируемые результаты обучения

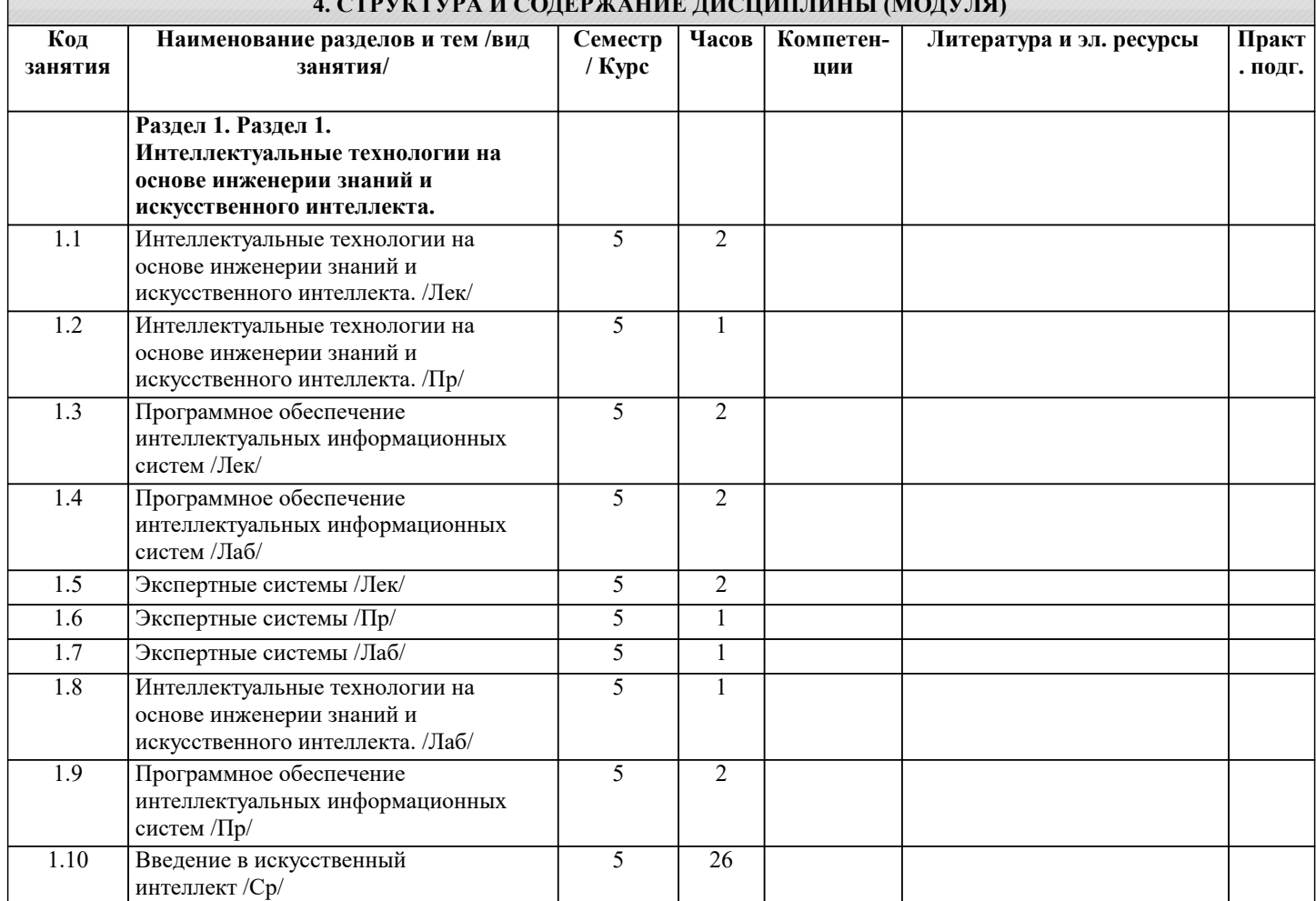

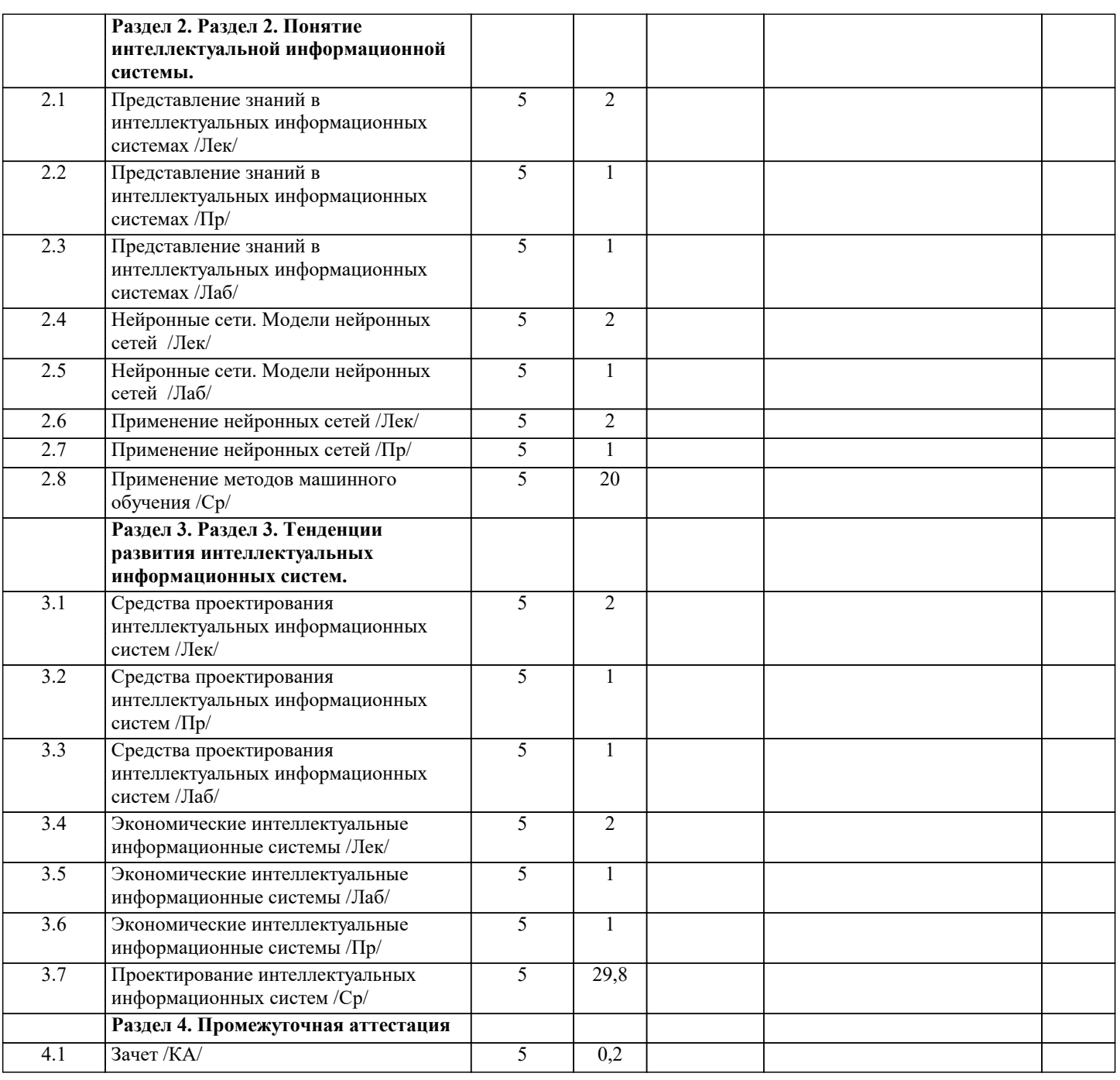

## **5. ОЦЕНОЧНЫЕ МАТЕРИАЛЫ**

#### **5.1. Контрольные вопросы и задания**

Перечень вопросов к зачету

1. Базовые понятия искусственного интеллекта(ИИ)<br>2. История развития систем ИИ

2. История развития систем ИИ<br>3. Прикладные системы ИИ

3. Прикладные системы ИИ<br>4. Различные подходы к пос

4. Различные подходы к построению систем ИИ<br>5. Понятие образа, проблема обучения распознав

5. Понятие образа, проблема обучения распознаванию образов

6. Геометрический и структурный (лингвистический) подходы представления процесса обучения распознаванию образов; гипотеза компактности

7. Типы измерительных шкал; сравнительная информативность шкал

8. Природа задач таксономии; алгоритмы FOREL и FOREL-2<br>9. Алгоритмы SKAT. KOLAPS и BIGFOR

9. Алгоритмы SKAT, KOLAPS и BIGFOR

10. Иерархическая таксономия; динамическая таксономия (алгоритмы DINA и SETTIP)

11. Решающие правила, опирающиеся на прецеденты - алгоритм ближайшего соседа и метод потенциальных функций

12. Решающие правила, опирающиеся на прецеденты - минимизация набора прецедентов (алгоритм STOLP) и метод «дробящихся эталонов» (алгоритм ДРЭТ)

13. Логические решающие правила - алгоритмы CORAL и DW<br>14. Выбор системы информативных признаков - метод последо

14. Выбор системы информативных признаков - метод последовательного сокращения (алгоритм DEL) и метод

последовательного добавления (алгоритм ADD)

- Теория нечетких множеств. Основные термины и определения. Основные характеристики нечетких множеств 15.
- 16. О методах построения функций принадлежности нечетких множеств
- 17. Основные операции над нечеткими множествами
- 18. Нечеткие и лингвистические переменные. Нечеткие логические операции
- Нечеткий логический вывод. Нечеткий логический вывод Мамдани 19.
- 20. Персептрон. Сигмоидальный нейрон.
- $21.$ Обучение нейронных сетей.
- $22.$ Режимы обучения «онлайн» и «оффлайн».
- 23. Метод обратного распространения ошибки.
- 24. Пример использования многослойного персептрона.
- 25. Структурная схема радиальной сети. Обучение радиальной сети.
- 26. Гибридная сеть. Гибридный алгоритм обучения.
- 27. Нечеткий логический вывод. Нечеткий логический вывод Мамдани

#### 5.2. Темы письменных работ

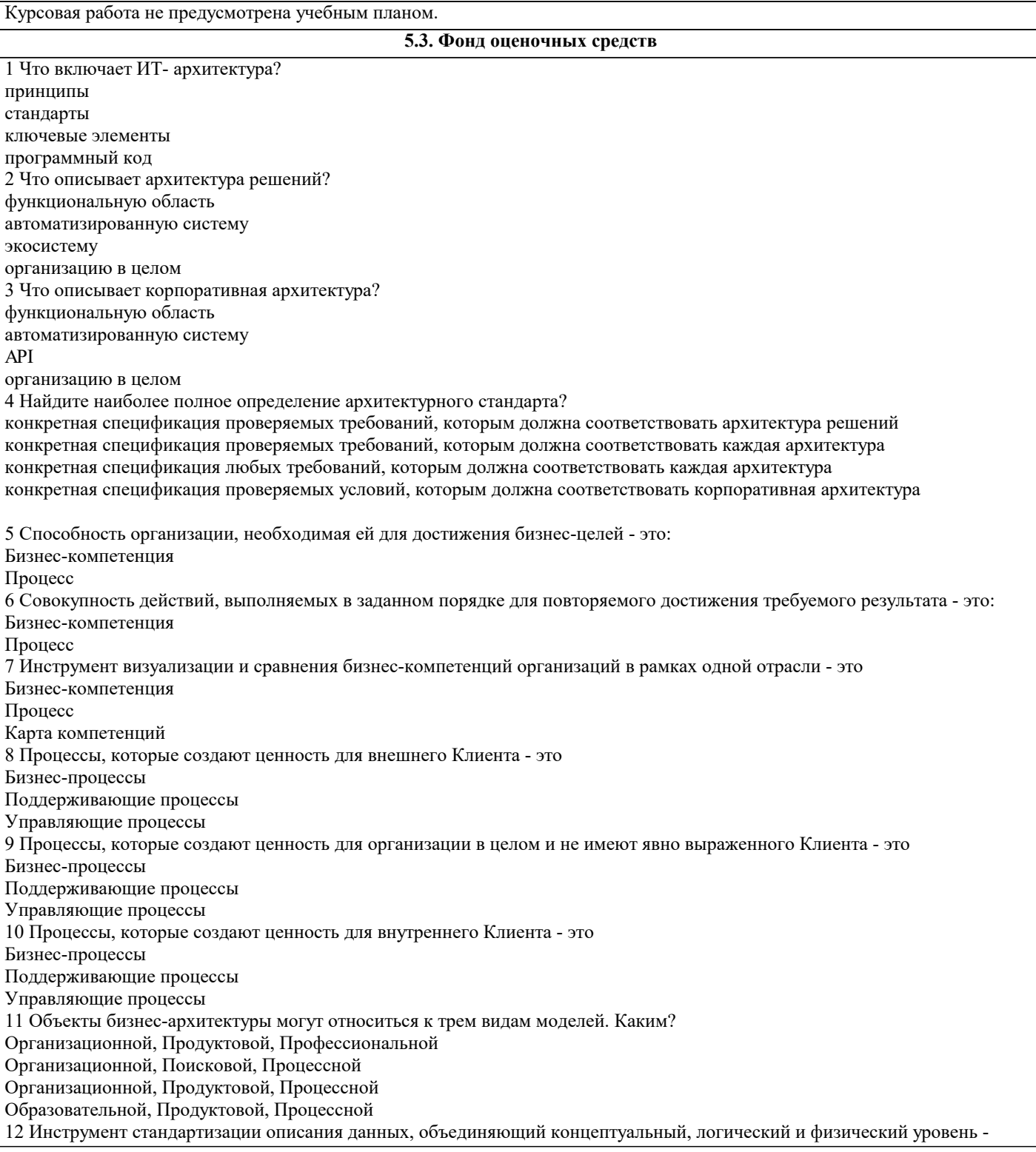

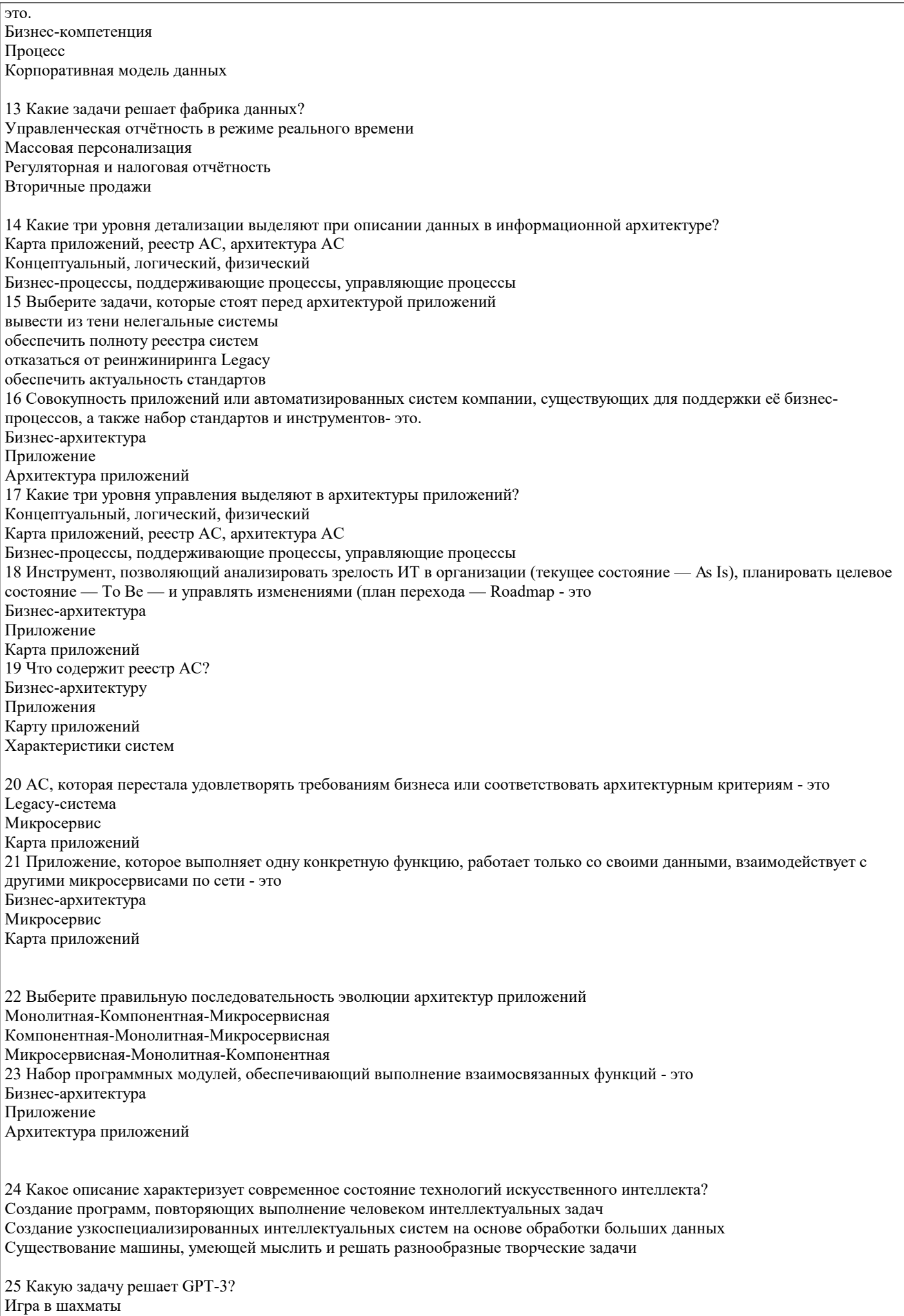

Постановка медицинского диагноза Генерация текстов Биологические задачи 26 Какое из перечисленных понятий НЕ входит в понятие искусственного интеллекта? Машинное обучение Глубинное обучение Экспертные системы Аналитика ланных 27 Выберите верное утверждение Искусственный интеллект - это четко определенное понятие, означающее создание машины, повторяющей умственные процессы человека Искусственный интеллект - это сложное понятие, не имеющее четкого определения и включающее различные области математики, информационных технологий и др. Искусственный интеллект - это робот для общения с людьми посредством текстового интерфейса, разработанный Аланом Тьюрингом в 1950 году 28 В чем состоит тест Тьюринга? Человеку показывают серию картин, и он должен выделить те, которые созданы машиной Человек получает ответы на вопросы от другого человека и от компьютера "вслепую" и должен определить, кто из собеседников -- компьютер Машина должна "выжить" в сложной, искусственно заданной среде, с которой она взаимодействует посредством некоторого механизма 29 В 50-х годах 20-го века Фрэнк Розенблатт разработал персептрон Розенблатта. Что это такое? Модель восприятия информации мозгом человека Модель восприятия информации глазом человека Модель восприятия информации мозгом мыши Модель человеческой руки 30 Выберите верное утверждение: Современный искусственный интеллект основывается на... изучении и компьютерном повторении структуры человеческого мозга создании искусственного мозга на основе биотехнологий обучении алгоритмов, способных решать задачи, аналогичные тем, что решает человек 31 Что такое DeepBlue? Компьютер, применявшийся для диагностики заболеваний в 1970-х годах Компьютер, победивший чемпиона мира по шахматам в 1997 году Компьютер, победивший чемпиона мира по игре в го в 2015 году Компьютер, прошедший тест Тьюринга в 2014 году 32 Что такое GPT-3? Нейронная сеть, распознающая объекты на изображениях точнее человека Нейронная сеть, ставящая медицинские диагнозы с 99% точностью Нейронная сеть, генерирующая тексты на естественном языке с уровнем качества, близким к человеческому Нейронная сеть, победившая чемпиона мира по игре в го 5.4. Перечень видов оценочных средств Задания со свободно конструируемым ответом (СКО) предполагает составление развернутого ответа на теоретический вопрос. Задание с выбором одного варианта ответа (ОВ, в задании данного типа предлагается несколько вариантов ответа, среди которых один верный. Задания со свободно конструируемым ответом (СКО) предполагает составление развернутого

ответа, включающего полное решение задачи с пояснениями.

# 6. УЧЕБНО-МЕТОДИЧЕСКОЕ И ИНФОРМАЦИОННОЕ ОБЕСПЕЧЕНИЕ ДИСЦИПЛИНЫ (МОДУЛЯ)

6.1. Рекомендуемая литература

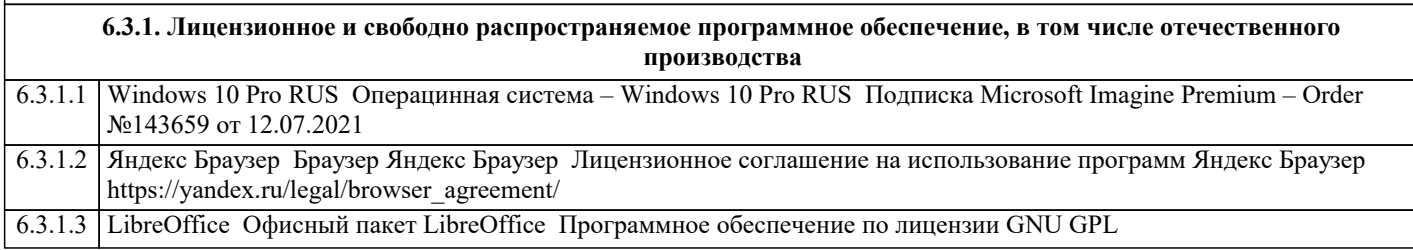

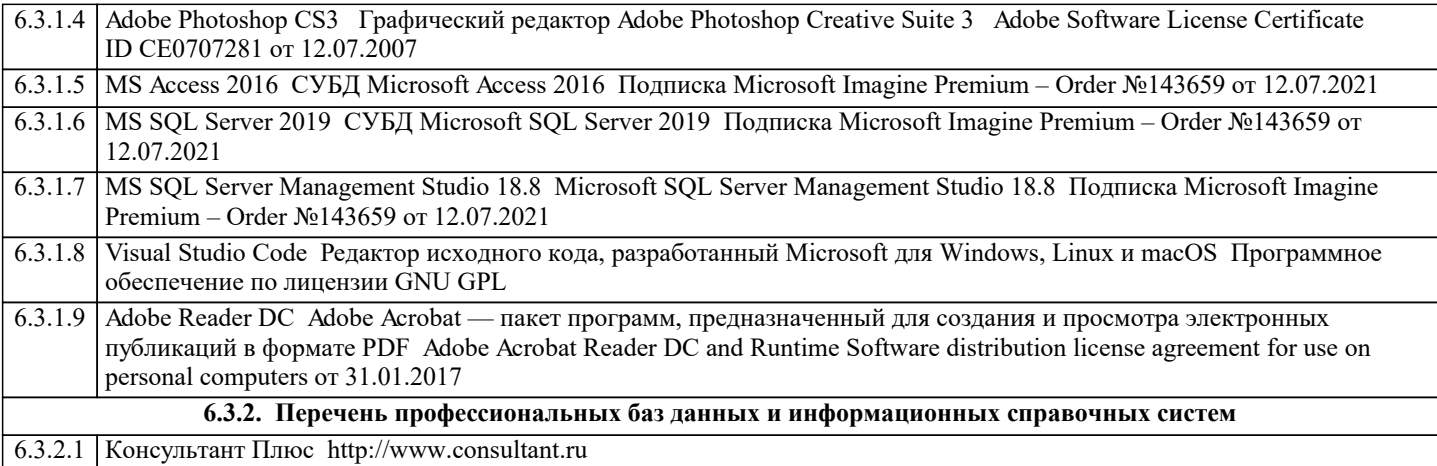

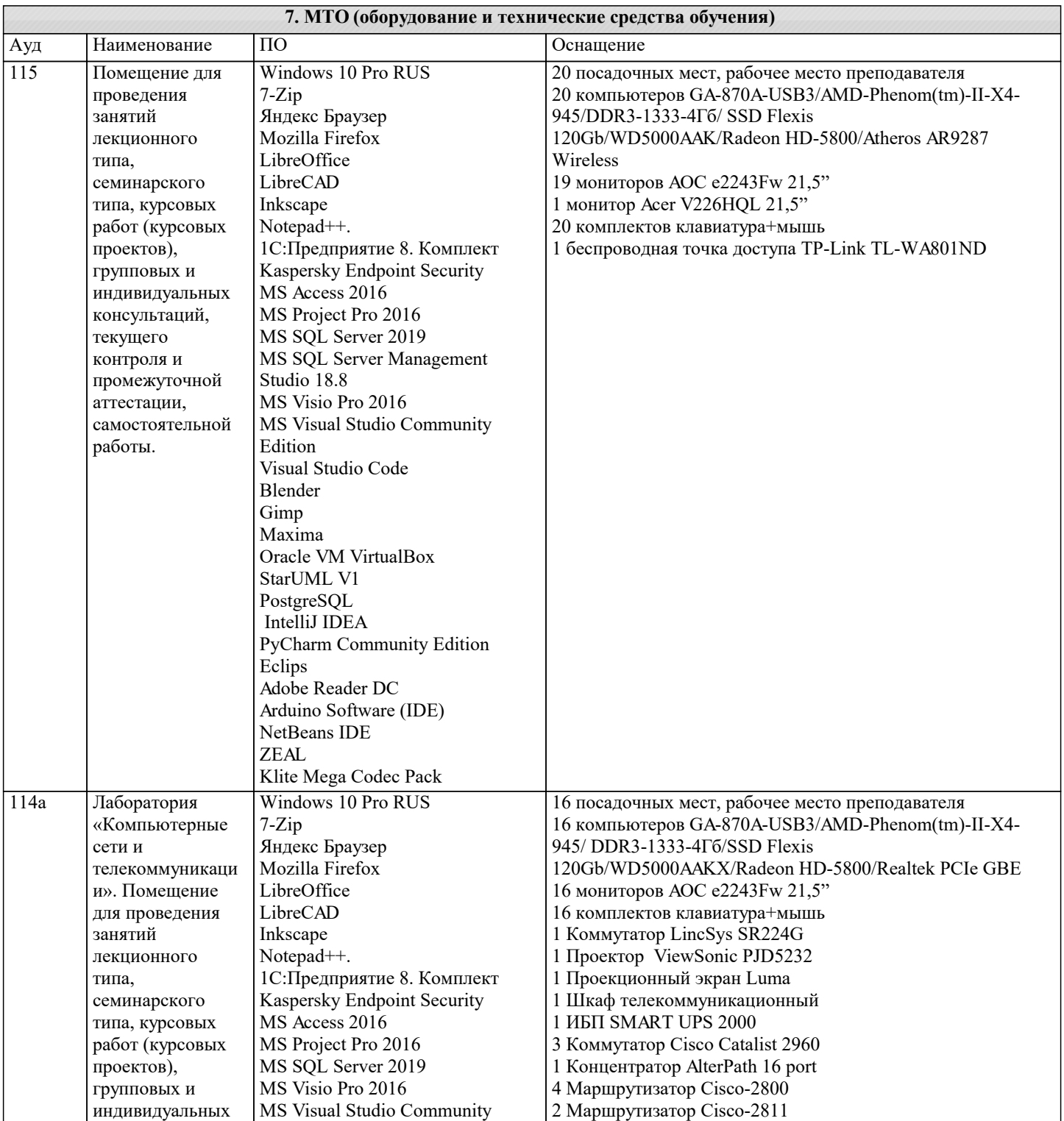

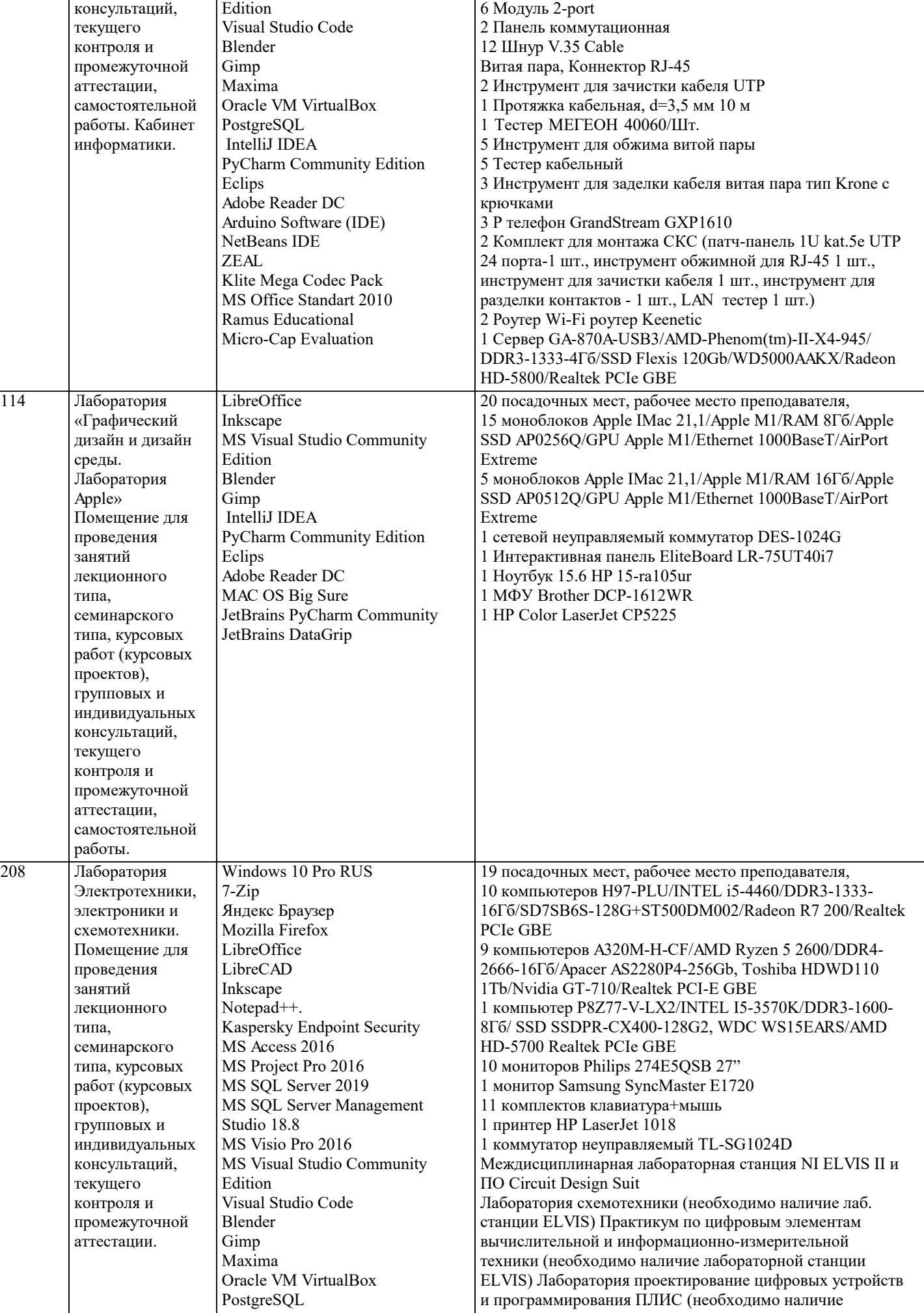

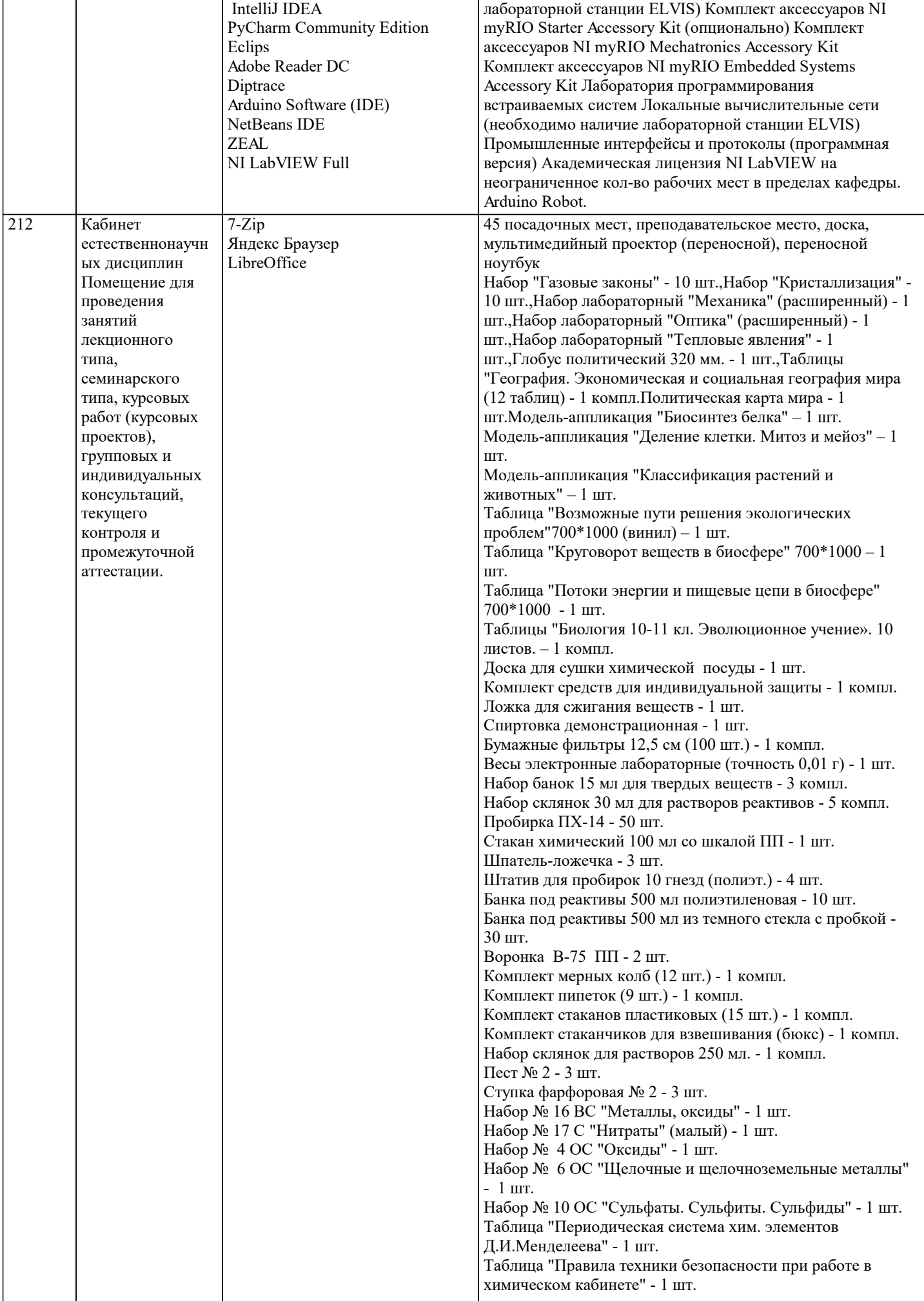

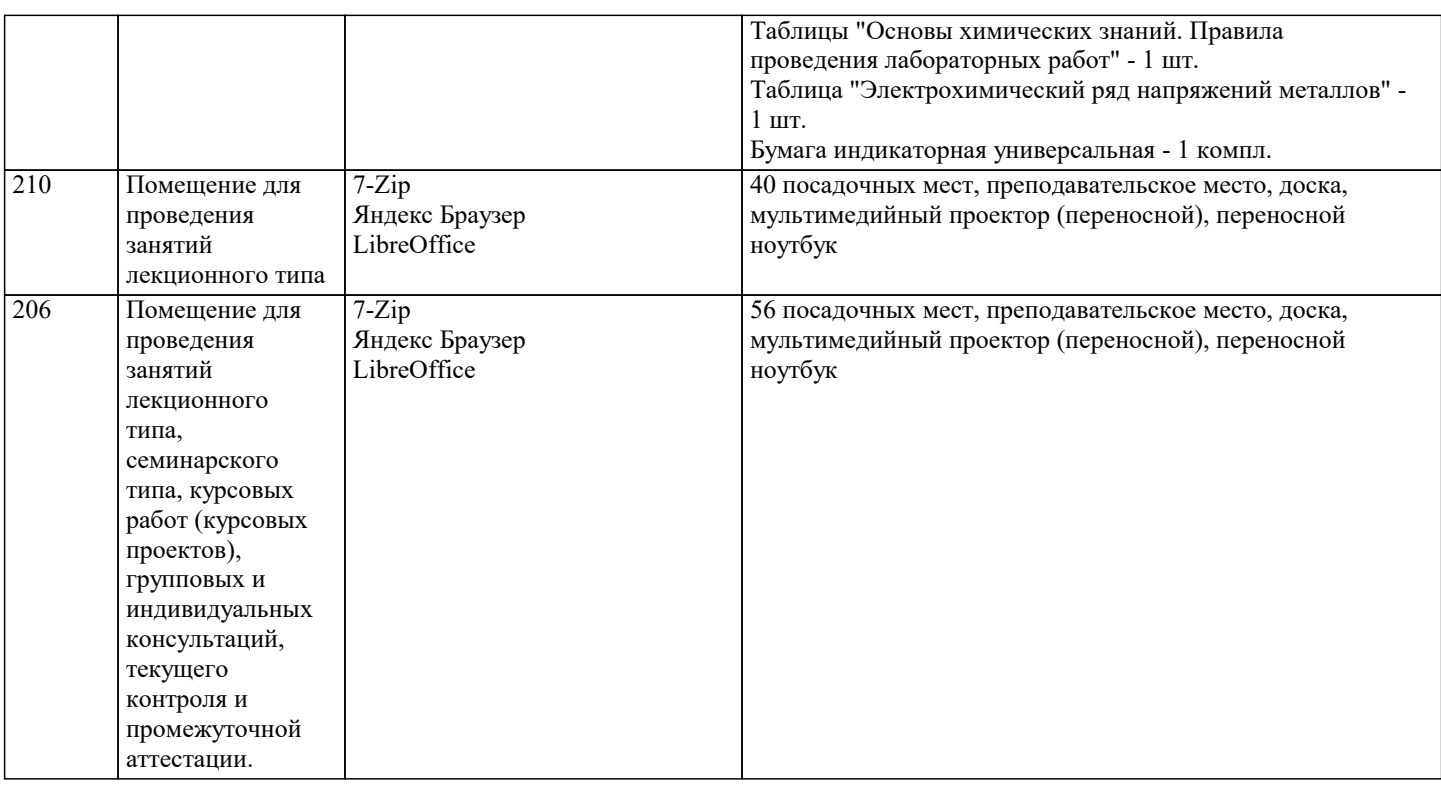

## **8. МЕТОДИЧЕСКИЕ УКАЗАНИЯ ДЛЯ ОБУЧАЮЩИХСЯ ПО ОСВОЕНИЮ ДИСЦИПЛИНЫ (МОДУЛЯ)**

В соответствии с требованиями ФГОС ВО по направлению подготовки реализация компетентностного подхода предусматривает использование в учебном процессе активных и интерактивных форм проведения занятий (разбор конкретных задач, проведение блиц-опросов, исследовательские работы) в сочетании с внеаудиторной работой с целью формирования и развития профессиональных навыков обучающихся.

Лекционные занятия дополняются ПЗ и различными формами СРС с учебной и научной литературой. В процессе такой работы студенты приобретают навыки «глубокого чтения» - анализа и интерпретации текстов по методологии и методике дисциплины.

Учебный материал по дисциплине «Проектирование информационных систем» разделен на логически завершенные части (разделы), после изучения, которых предусматривается аттестация в форме письменных тестов, контрольных работ. Работы оцениваются в баллах, сумма которых дает рейтинг каждого обучающегося. В баллах оцениваются не только знания и навыки обучающихся, но и их творческие возможности: активность, неординарность решений поставленных проблем. Каждый раздел учебной дисциплины включает обязательные виды работ – лекции, ПЗ, различные виды СРС (выполнение домашних заданий по решению задач, подготовка к лекциям и практическим занятиям).

Форма текущего контроля знаний – работа студента на практическом занятии, опрос. Форма промежуточных аттестаций – контрольная работа в аудитории, домашняя работа. Итоговая форма контроля знаний по разделам – контрольная работа или опрос.

Методические указания по выполнению учебной работы размещены в электронной образовательной среде академии

Вид учебных занятий, работ и Организация деятельности обучающегося:

Лекция - Написание конспекта лекций: кратко, схематично, последовательно фиксировать основные положения, выводы, формулировки, обобщения, отмечать важные мысли, выделять ключевые слова, термины. Проверка терминов, понятий с помощью энциклопедий, словарей, справочников с выписыванием толкований в тетрадь. Обозначить вопросы, термины, материал, который вызывает трудности, попытаться найти ответ в рекомендуемой литературе, если самостоятельно не удается разобраться в материале, необходимо сформулировать вопрос и задать преподавателю на консультации, на практическом занятии.

Практические занятия - Конспектирование источников. Работа с конспектом лекций, подготовка ответов к контрольным вопросам, просмотр рекомендуемой литературы, работа с текстом. Выполнение практических задач в инструментальных средах. Выполнение проектов. Решение расчетно-графических заданий, решение задач по алгоритму и др.

Самостоятельная работа - Знакомство с основной и дополнительной литературой, включая справочные издания, зарубежные источники, конспект основных положений, терминов, сведений, требующихся для запоминания и являющихся основополагающими в этой теме. Составление аннотаций к прочитанным литературным источникам и др.

# 9. МЕТОДИЧЕСКИЕ УКАЗАНИЯ ОБУЧАЮЩИМСЯ ПО ВЫПОЛНЕНИЮ САМОСТОЯТЕЛЬНОЙ РАБОТЫ

Самостоятельная работа студентов в ходе семестра является важной составной частью учебного процесса и необходима для закрепления и углубления знаний, полученных в период сессии на лекциях, практических и интерактивных занятиях, а также для индивидуального изучения дисциплины «Проектирование информационных систем» в соответствии с программой и рекомендованной литературой.

Самостоятельная работа выполняется в виде подготовки домашнего задания или сообщения по отдельным вопросам,

написание и защита научно-исследовательского проекта.

Контроль качества выполнения самостоятельной (домашней) работы может осуществляться с помощью устного опроса на лекциях или практических занятиях, обсуждения подготовленных проектов, проведения тестирования.

Устные формы контроля помогут оценить владение студентами жанрами научной речи (дискуссия, диспут, сообщение, доклад и др.), в которых раскрывается умение студентов передать нужную информацию, грамотно использовать языковые средства, а также ораторские приемы для контакта с аудиторией.

Письменные работы позволяют оценить владение источниками, научным стилем изложения, для которого характерны: логичность, точность терминологии, обобщенность и отвлеченность, насыщенность фактической информацией.

Формы и методы самостоятельной работы по дисциплине:

Курсовой проект (КП)

Самостоятельное изучение разделов

Контрольная работа (КР)

Самоподготовка (проработка и повторение лекционного материала и материала учебников и учебных пособий, подготовка к лабораторным и практическим занятиям, коллоквиумам, рубежному контролю и т.д.).